## **Appendix E – Description of Duties Guide**

- **1.** Go to the link: **Appendix E** [Description of Duties Guide](https://fullerton.na1.echosign.com/public/esignWidget?wid=CBFCIBAA3AAABLblqZhCsdcJd7_fl6wSDmcFtROjlEmgPjWRqT0oA2a5lZz9tP7cWIsIcfrNW43wzctGo7fc*)
- **2.** Complete the form with the academic student employee's information

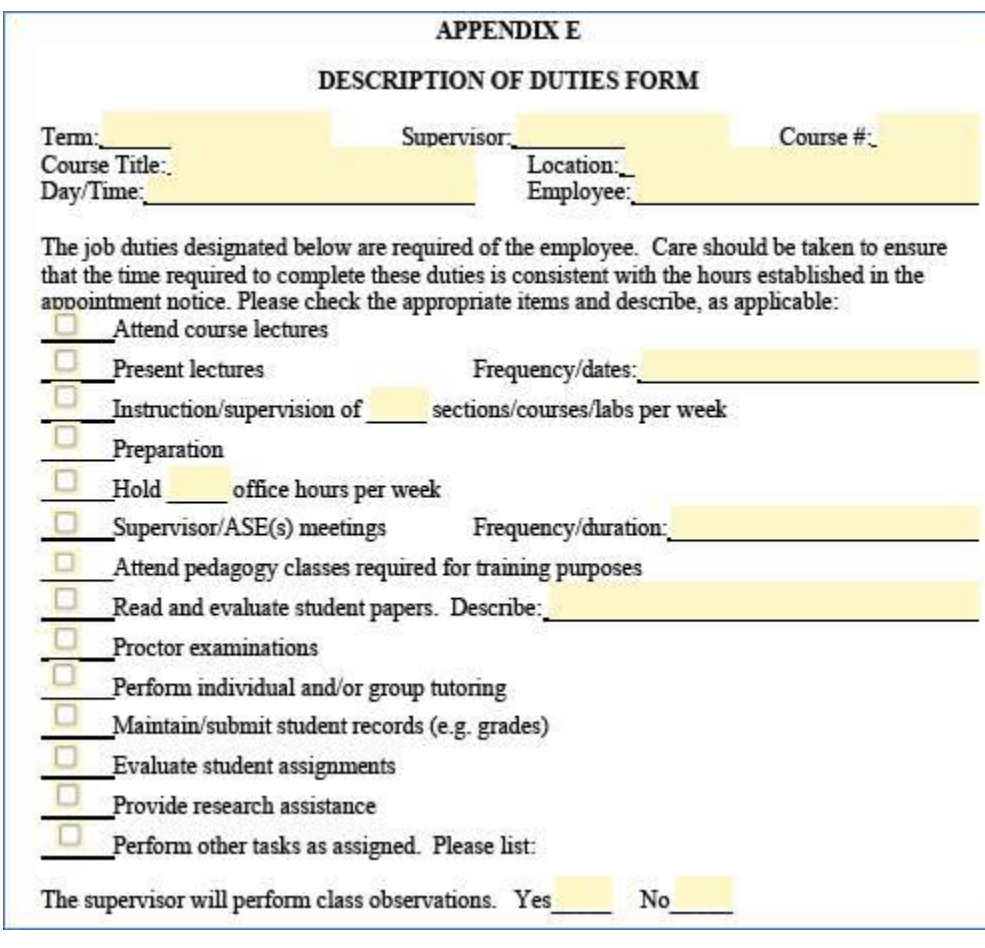

**3.** Select **Submit** at the bottom of the form.

**4.** Enter the Academic Student Employee name and email address in the following box. **\*\*\*Note: DO NOT enter your information; the form is meant to be sent directly to the student employee. \*\*\***

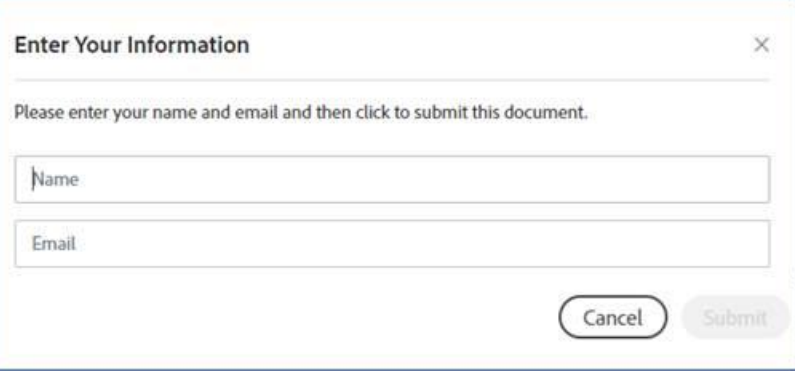

**5.** Select *download a copy* after sending the form to the student employee.

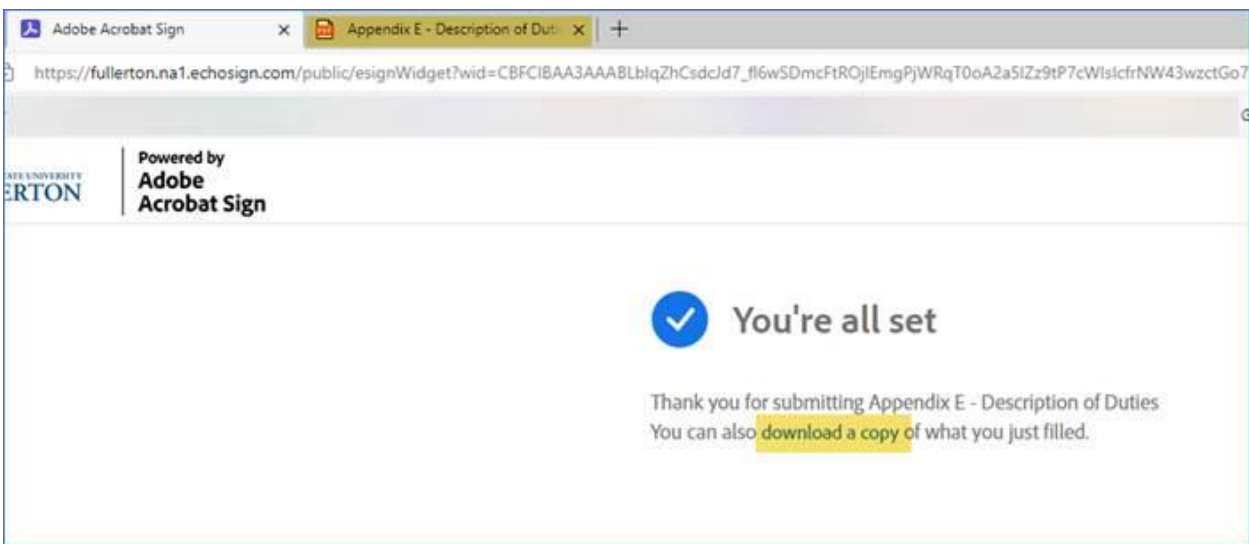

**6.** The student receives the message below through email, this confirms that the form is complete. **\*\*\*Note: Signature is NOT required. \*\*\***

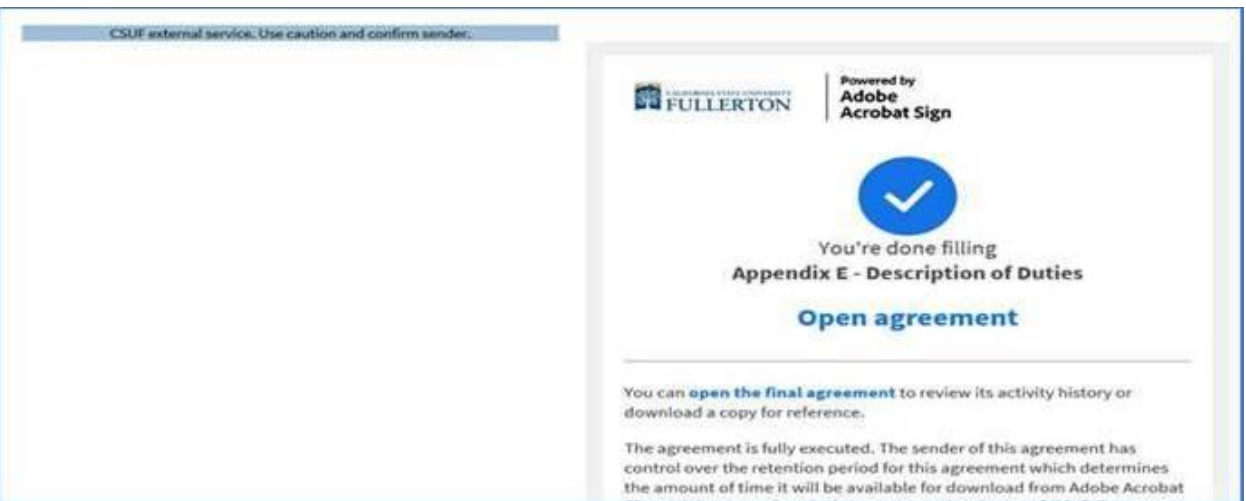